# О.П. РУСУ, С.В. СТАЙКУЦА, Д.В. ГОЛЕВ, І.Г. БОЄВ

Одеська національна академія зв'язку імені О.С. Попова

## **МЕТОДИКА ВИМІРЮВАННЯ КОНДУКТИВНИХ ЗАВАД ІМПУЛЬСНИХ ПЕРЕТВОРЮВАЧІВ ЕЛЕКТРИЧНОЇ ЕНЕРГІЇ КОМПЛЕКСОМ АКОР-3ПК**

*Запропоновано апаратнопрограмний комплекс для вимірювання рівня кондуктивних завад імпульсних перетворювачів електричної енергії змінного струму на основі АКОР3ПК. Розроблено необхідні апаратні та програмні засоби для вимірювання: еквівалент мережі та спеціалізоване програмне забезпечення для обробки результатів вимірів. Розроблено методику проведення вимірів за допомогою запропонованого комплексу. Виконано порівняльний аналіз із результатами, отриманими у сертифікованій лабораторії, дана оцінка точності результатів вимірів.*

*Ключові слова: перетворювач електричної енергії змінного струму, електромагнітна сумісність, кондуктивна завада, програмне забезпечення.*

> A.P. RUSU, S.V. STAIKUCA, D.V.GOLEV, I.G. BOIEV О.S. Popov Odessa national academy of telecommunication

#### **METHOD OF MEASUREMENT CONDUCTED INTERFERENCE SWITCHED-MODE CONVERTERS OF ELECTRIC ENERGY ON THE BASIS OF ACOR**-**3PK**

Abstract. The hardware and software system based on ACOR-3PK for the measurement of conducted emissions of switched-mode AC-AC converters is proposed. Developed the necessary hardware and software for measuring: equivalent network and specialized software for processing of the measurement results. The method of measurement is developed using the proposed complex. A comparative analysis of *the results obtained in a certified laboratory, assessed the accuracy of measurement results.*

*Key words: ACAC converter, electromagnetic compatibility, conducted emissions, software.*

### **Введення і постановка задачі**

Якість телекомунікаційних послуг, що надається підприємствами зв'язку напряму залежить від якості електричної енергії, що використовується живлення телекомунікаційного обладнання. Більшість підприємств зв'язку та радіотехнічного обладнання забезпечуються електричною енергією від промислової мережі змінного струму параметри якої повинні відповідати ГОСТ 13109-97 [1]. На практиці параметри електричної енергії промислової мережі можуть відхилятися від норми, наприклад, при аваріях у струморозподільній мережі, або при її перевантажені. У таких випадках можливе як аварійне відключення основного та допоміжного обладнання, так і вихід його із ладу.

Для підтримання величини напруги промислової мережі у заданих межах на практиці широко використовуються перетворювачі електричної енергії змінного струму. Перспективним напрямом побудови сучасних перетворювачів є використання імпульсного методу перетворення електричної енергії. Даний метод дозволяє зменшити масу, габарити, вартість перетворювача, та втрати електричної енергії при перетворенні. Основні принципи роботи імпульсних перетворювачів електричної енергії (ІПЕЕ) змінного струму викладено у [1 – 7]. Перспективні варіанти побудови силової частини ІПЕЕ наведено у [6, 7].

Необхідною умовою використання ІПЕЕ є відповідність їх рівня електромагнітних завад, сучасним міжнародним нормам [8]. Таким чином, при розробці та дослідженні ІПЕЕ виникає актуальна задача вимірювання та дослідження рівня електромагнітних завад.

Однак кількість спеціалізованих вимірювальних лабораторій, які дозволяють проводити потрібні виміри обмежена. До того ж більшість із існуючих лабораторій мають технічну можливість вимірювання рівня кондуктивних завад обладнання, максимальна потужність якого не перевищує 2 кВА, у той час як максимальна потужність ІПЕЕ може досягати величин 10…15 кВА на одну фазу.

У той же час, проведення необхідних досліджень електромагнітної сумісності ІПЕЕ можливе за допомогою вимірювальних комплексів, які призначені для виконання інших подібних задач. Так, наприклад, вимірювання рівня електромагнітних завад ІПЕЕ потенційно можливе на базі лабораторії кібербезпеки кафедри інформаційної безпеки та передачі даних Одеської національної академії зв'язку ім. О.С. Попова за допомогою апаратно-програмного комплексу АКОР-3ПК [9]. Використання даної лабораторії для проведення необхідних вимірів дозволить скоротити витрати часу на розробку та дослідження сучасних ІПЕЕ.

Метою роботи є розробка методики, апаратного та програмного забезпечення для вимірювання та дослідження рівня кондуктивних завад імпульсних перетворювачів електричної енергії змінного струму.

#### **Методи досягнення поставленої задачі**

Структурна схема запропонованого апаратно-програмного комплексу для вимірювання рівня кондуктивних завад ІПЕЕ показана на рис. 1. ІПЕЕ (блок 12) підключається до промислової мережі змінного струму через еквівалент мережі (блок 11), який виконує функцію датчика напруги кондуктивної завади. Необхідний режим роботи ІПЕЕ за вихідним струмом забезпечується шляхом вибору відповідної потужності навантаження (блок 13). Необхідний режим роботи ІПЕЕ за вхідною напругою забезпечується за допомогою лабораторного автотрансформатора (ЛАТР) (блок 10).

Широкосмугова напруга кондуктивної завади з виходу еквівалента мережі (блок 11) подається на вхід вимірювального комплексу АКОР-3ПК, який складається із апаратного (блок 7) та програмного (блок 2) забезпечення.

Вимірювання рівня кондуктивних завад комплексом АКОР-3ПК відбувається згідно із списком частот, який зберігається у файлі (блок 1). Список досліджуваних частот може мінятися залежно від конкретного дослідження, що дозволяє скоротити час на їх проведення.

Штатне програмне забезпечення (блок 2) комплексу АКОР-3ПК орієнтоване на забезпечення необхідного рівня інформаційної безпеки [9]. Дослідження рівня кондуктивних завад ІПЕЕ з використанням лише штатного програмного забезпечення не є зручним, та потребує значних витрат часу на подальшу обробку результатів досліджень.

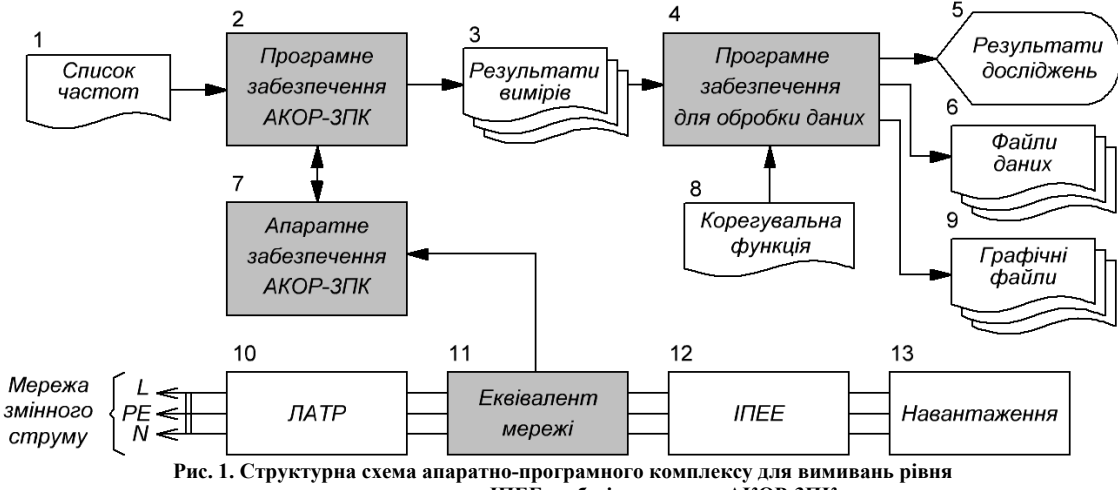

**кондуктивних завад ІПЕЕ на базі комплексу АКОР-3ПК** 

Для зменшення витрат часу результати вимірів у вигляді текстових файлів (блок 3) подаються на спеціалізоване програмне забезпечення (блок 4), яке виконує фінішну обробку результатів досліджень. Результати досліджень відображаються спеціалізованим програмним забезпеченням (блок 4) на екрані дисплея (блок 5) та можуть бути збережені у вигляді файлів у цифрових (файли даних) (блок 6) або графічних (графічні файли) (блок 9) форматах.

Спеціалізоване програмне забезпечення розроблено на основі універсальної програми для проведення досліджень [10]. Його структурна схема показана на рис. 2.

Результати вимірів з програмного комплексу АКОР-3ПК (блок 7) у вигляді текстових файлів поступають у модуль імпорту результатів вимірів (блок 8), який виконує розпізнавання файлів та розміщує дані в оперативній пам'яті комп'ютера у вигляді динамічних масивів даних (блок 9).

Результати вимірів подаються у модуль обробки даних (блок 5), який формує із первинної інформації блока 9 результати досліджень у вигляді динамічних масивів даних, які розташовуються у оперативній пам'яті комп'ютера (блок 12). Результати досліджень формуються відповідно до правил та завдань які задає користувач у блоці 6.

Результати досліджень з блока 12 можуть бути збережені на жорсткому диску комп'ютера у цифровому вигляді (блок 10) за допомогою модуля експорту результатів дослідження (блок 11).

Результати досліджень з блока 12, відповідно до налаштувань користувача (блок 17), конвертуються у графічний формат у вигляді графіків за допомогою графічного модуля (блок 13) та відображаються на екрані дисплея (блок 14). За необхідністю результати дослідження у графічних форматах (BMP, JPEG, IPG тощо) можуть бути збережені на жорсткий диск комп'ютера (блок 15) за допомогою модуля експорту графічної інформації (блок 16).

За необхідністю первинні результати досліджень (блок 9) можуть бути скореговані у блоці 5 за допомогою корегувальної функції. Така необхідність може виникнути, наприклад, для урахування можливої нелінійності амплітудно-частотної характеристики (АЧХ) вимірювального тракту (еквівалент мережі, апаратне забезпечення АКОР-3ПК). Корегувальна функція зберігається у вигляді файлу на жорсткому диску комп'ютера (блок 8 на рис. 1; блок 2 на рис. 2). Вона імпортується до оперативної пам'яті комп'ютера (блок 4) за допомогою модуля корегувальної функції (блок 3), який виконує функції імпорту/експорту даних у файл та забезпечує можливість її редагування користувачем (блок 1).

Розроблене спеціалізоване програмне забезпечення забезпечує наступні основні функції:

- корегування нелінійності АЧХ вимірювального тракту;

- відображення результатів досліджень на екрані дисплея;

- експорт результатів досліджень у цифрових (файли даних) та графічних (графічні файли) форматах;

- порівняльних аналіз результатів різних досліджень;

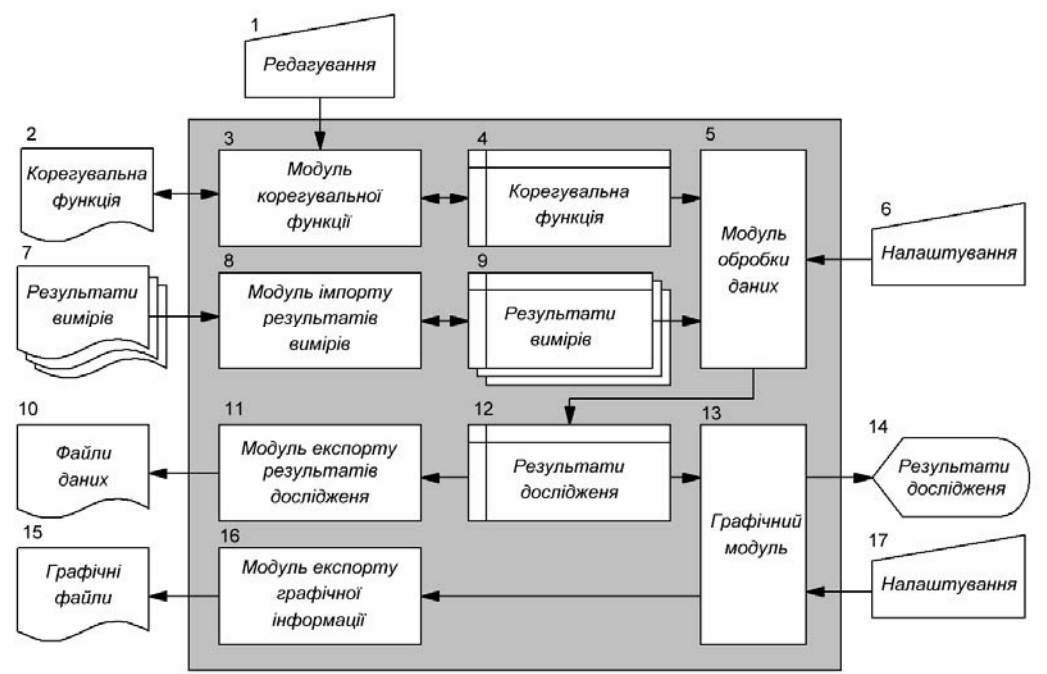

**Рис. 2. Структурна схема спеціалізованого програмного забезпечення для обробки результатів досліджень** 

- статистичну обробку результатів досліджень.

Таким чином, разом із штатним програмним забезпеченням АКОР-3ПК, розроблене спеціалізоване програмне забезпечення дозволяє проводити необхідний комплекс операцій для проведення досліджень.

У якості досліджуваного ІПЕЕ було обрано імпульсний стабілізатор напруги GF-9000 фірми «ООО ГОФЕР КОРПОРЕЙШН» [11], який має наступні технічні характеристики:

- кількість фаз 1;
- діапазон робочої напруги 100…290 В;
- максимальний споживаний струм 50 А;
- частота перетворення 20 кГц.

Яки видно із технічних характеристик, обраний ІПЕЕ має високу максимальну напругу (290 В) та значний максимальний споживаний струм (50 А). Штатний еквівалент мережі, що входить до складу програмного комплексу АКОР-3ПК дозволяє проводити вимірювання при максимальному значенні вхідної напруги 250 В, та максимальному струмі 10 А, що недостатньо для проведення вимірів у всьому діапазоні роботи ІПЕЕ.

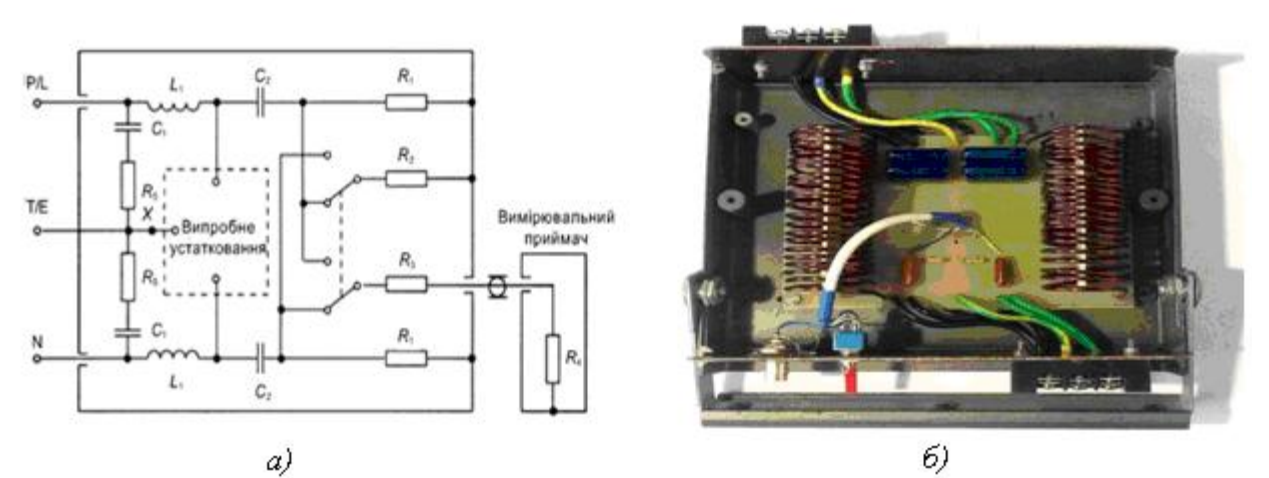

Рис. 3. Електрична схема – а. та зовнішній виглял – б еквівалента мережі для вимірювання кондуктивних завад

Для проведення вимірів було створено еквівалент мережі, відповідно до [12], електрична схема та зовнішній вигляд якого показано на рис. 3. Для забезпечення необхідного діапазону робочої напруги у якості конденсаторів *С*1, *С*<sup>2</sup> були використані конденсатори типу JFB з максимальною робочою напругою постійного струму 630 В. Для забезпечення необхідного діапазону робочого струму дроселі *L*<sup>1</sup> були намотані проводом із сумарним перетином 8 мм<sup>2</sup> (2 проводи ПЕТ-155 з діаметром мідної проволоки 2,24 мм з'єднанні паралельно), що забезпечує густину струму 6,25 А / мм<sup>2</sup> при максимальному споживаному струмі. Такий же самий перетин, і, відповідно, густину струму мають з'єднувальні провідники та контактні клеми

силових кіл створеного еквівалента мережі. Також були створені необхідні умови для охолодження силових елементів пристрою.

Таким чином, створений еквівалент мережі дозволяє проводити вимірювання рівня кондуктивних завад на фазному та нульовому проводі мережі при максимальному значенні робочої напруги 400 В (діюче значення) та максимальному споживаному струмі 50 А, що достатньо для проведення вимірів у всьому діапазоні роботи досліджуваного ІПЕЕ.

У цілому методика проведень вимірювання за допомогою комплексу АКОР-3ПК полягає у наступному.

1. У програмному середовищі АКОР-3ПК створюється список частот на яких буде проводитися вимірювання. Для детального дослідження рівня кондуктивних завад подібно проводити вимірювання з інтервалом по частоті не більшим ніж 10 кГц у діапазоні 150…1000 кГц, та 50 кГц у діапазоні 1…30 МГц (мінімально – 461 частота вимірювання). Для отримання приблизної оцінки рівня кондуктивних завад, що потребує менше часу на проведення вимірів, можу бути використаний скорочений список із 234 частот (з інтервалами 20 кГц у діапазоні 150…1000 кГц, та 100 кГц у діапазоні 1…30 МГц). У разі необхідності список частот можливо зберегти у файл або завантажити із файлу за допомогою відповідних функцій програмного забезпечення комплексу АКОР-3ПК.

2. Після створення або завантаження списку частот відбувається налаштування параметрів вимірювання. При вимірюванні рівня кондуктивних завад слід досліджувати як квазіпікове, так і середньоквадратичне значення сигналу. Полоса вимірювання, відповідно до [12] повинна бути не менше 9 кГц. Число кроків вимірювання (кількість вимірювань на даній частоті – статистична обробка результатів) зазвичай знаходиться у діапазоні 3…6.

3. Після налаштування параметрів вимірювання та проведення усіх процедур відповідно до регламенту роботи із комплексом АКОР-3ПК (підключення кабелів, прогрівання тощо) відбувається запуск вимірювального комплексу для автоматичного проведення вимірів по заданому списку частот. Тривалість проведення залежить від кількості вимірюваних частот та кроків вимірювання. При використанні скороченого списку частот (234 частоти) по 3 кроки на кожну частоту, тривалість вимірювання складає приблизно 15 хвилин. Час проведення повного дослідження (461 частота, 6 кроків) перевищує 1 годину.

4. Після закінчення вимірів результати зберігаються у файл та передаються у спеціалізоване програмне забезпечення для відображення та остаточної обробки.

#### **Аналіз результатів досліджень**

Результати вимірів рівня кондуктивних завад на фазному затискачі ІПЕЕ змінного струму [11] отримані за допомогою комплексу АКОР-3ПК та сертифікованої лабораторії ДП «Укрметртестстандарт» [13] за однаковими умовами роботи ІПЕЕ (вхідна напруга – 150 В, струм навантаження – 1 А) показані на рис. 4. Із графіків видно, що результати вимірів мають значну розбіжність, яка у діапазоні частот 1…10 МГц досягає 40 дБ.

Дану розбіжність можна пояснити в першу чергу нерівномірністю АЧХ вимірювального тракту апаратної частини комплексу АКОР-3ПК, що добре видно у районі частоти 10 МГц, та нелінійністю АЧХ створеного еквівалента мережі. Для урахування нелінійності АЧХ вимірювального тракту у цілому (як апаратної частини АКОР-3ПК, так і еквівалента мережі) результати вимірів були скореговані у спеціалізованому програмному забезпечення за допомогою корегувальної функції, яка показана на рис. 5. На цьому ж рисунку показані результати вимірів рівня кондуктивної завади після корегування.

Як видно із графіків, після корегування середня розбіжність результатів вимірів не перевищує 5 дБ. Таке ж саме значення розбіжності результатів вимірів було отримано у результаті порівняльного аналізу результатів вимірів рівня кондуктивних завад на фазному та нульовому затискачах ІПЕЕ при інших режимах його роботи, які у даній статті, в силу обмеженого обсягу, не приводяться.

Таким чином, запропонований апаратно-програмний комплекс на основі АКОР-3ПК цілком придатний для вимірювання рівня кондуктивних завад, і може бути використаний для рішення задач проектування та дослідження сучасних ІПЕЕ змінного струму.

#### **Висновки**

1. Запропонований апаратно-програмний комплекс на основі АКОР-3ПК придатний для вимірювання рівня кондуктивних завад ІПЕЕ змінного струму. Апаратне забезпечення запропонованого комплексу дозволяє проводити виміри у діапазоні вхідної напруги ІПЕЕ максимально до 300 В (діюче значення) та максимальному споживаному струмі 50 А (діюче значення). Середня розбіжність результатів вимірювання порівняно із аналогічними результатами, отриманими у сертифікованій лабораторії, не перевищує 5 дБ.

2. Розроблено методику вимірювання рівня кондуктивних завад за допомогою запропонованого комплексу, яка дозволяє, шляхом формування необхідного списку частот, виконувати виміри як у діапазоні частот 0,15…30 МГц, так і окремих його ділянках з максимальною роздільною здатністю 1 кГц.

3. Розроблено спеціалізоване програмне забезпечення, яке дозволяє виконувати групову обробку результатів вимірів, враховувати нелінійність АЧХ вимірювального тракту, експортувати результати вимірів у цифрових та графічних форматах.

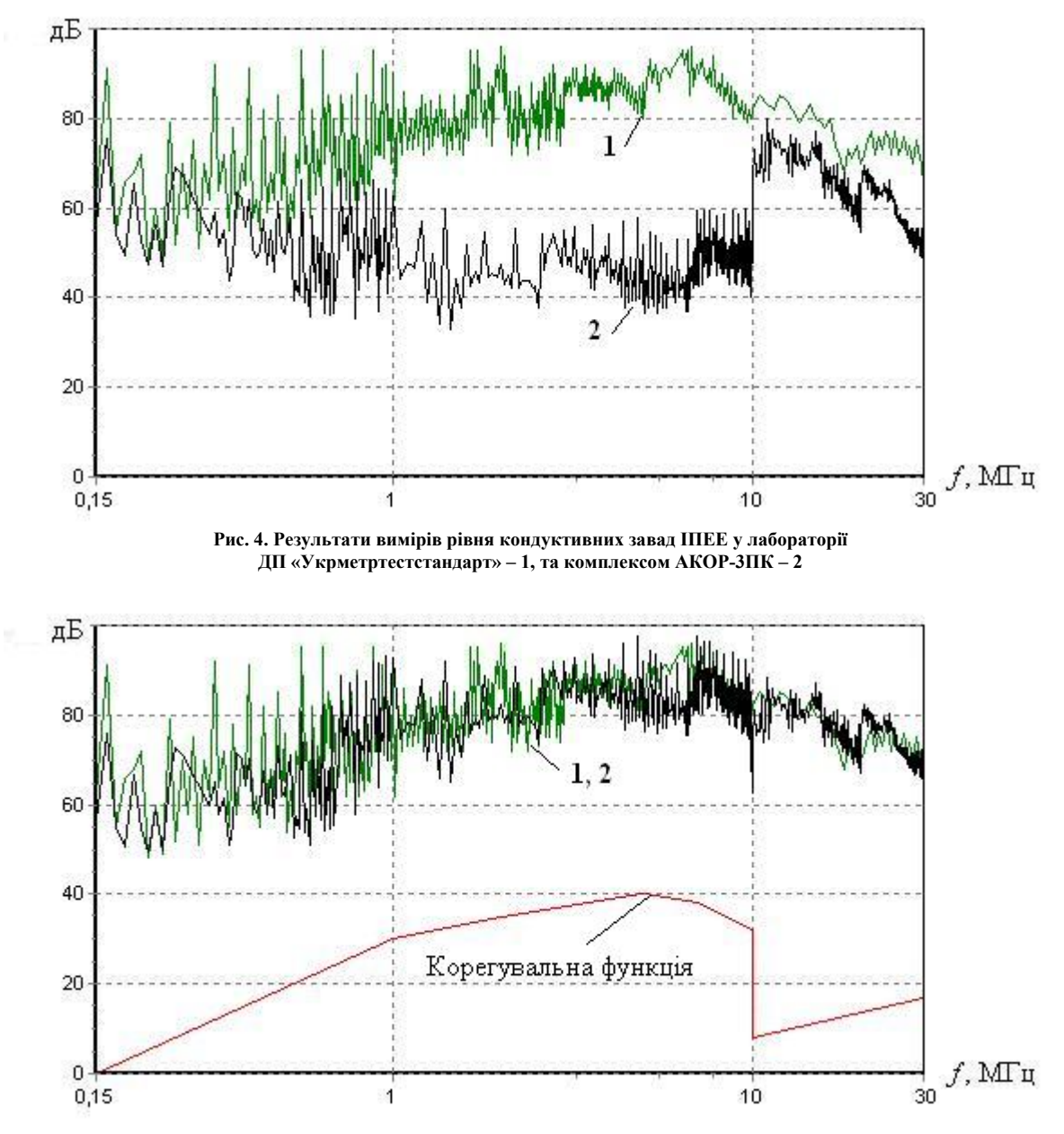

Рис. 5. Результати вимірів рівня кондуктивних завад ПІЕЕ у лабораторії ДП «Укрметртестстандарт» - 1, та комплексом АКОР-**3ПК після корегування – 2** 

4. Запропонований апаратно-програмний комплекс може бути використаний при рішенні задач проектування та дослідження рівня кондуктивних завад ІПЕЕ змінного струму та виконувати оцінку відповідності електромагнітної сумісності ІПЕЕ сучасним нормативним документам.

#### **Література**

1. Электрическая энергия. Совместимость технических средств электромагнитная. Нормы качества электрической энергии в системах электроснабжения общего назначения: ГОСТ 13109-97. – [действителен от 1999-01-01]. – М.:Технический комитетом по стандартизации в области электромагнитной совместимости технических средств (ТК 30 ЭМС) 1997 – 33 с. – (Межгосударственный стандарт).

2. Климов В. Стабилизаторы напряжения с двойным преобразованием энергии/ Климов В. // Электронные компоненты – 2009 – №5 – С. 15.

3. Кобзев А.В. Стабилизаторы переменного напряжения с высокочастотным широтно – импульсным регулированием/ А.В. Кобзев, Ю.М. Лебедев, Г.Я. Михайличенко. // – М.: Энергоатомизд. – 1986 г. – 152 с.

4. Зиновьев Г.С. Силовая электроника: учеб. пособие для бакалавров. 5-е изд., исп. и доп. / Зиновьев Г.С. // – М.: Юрайт, 2012. – 667 с.

5. Кадацкий А.Ф. Анализ энергетических процессов в импульсных преобразователях электрической энергии переменного тока / А.Ф. Кадацкий, А.П. Русу // Технология и конструирование в электронной аппаратуре (ТКЭА) – 2015. – №1. – С. 22 – 32.

6. Русу О.П. Спосіб перетворення напруги / О.П.Русу, С.О. Дігол // Патент України на корисну модель на корисну модель UA 68951. – 2012 р.

7. Русу О.П. Перетворювач напруги / О.П.Русу, С.О. Дігол // Патент України на корисну модель на корисну модель UA 68952. – 2012 р.

8. Електромагнітна сумісність. Частина 6-3. Родові стандарти. Емісія завад у житловому і торговому середовищах та у виробничих зонах з малим енергоспоживанням (ІEC 61000-6-3:2006, ІDT): ДСТУ IEC 6100-6-3-2007 – [Чинний від 2008-01-01]. – К.: Держспоживстандарт України, 2008. — 12 с. — (Національний стандарт України).

9. НТЦ «Квант» [Електронний ресурс] – Режим доступу: http://akor.com.ua

10. Русу А.П. Использование динамически подключаемых библиотек для моделирования электрических процессов радиотехнических устройств. / А.П. Русу // Наукові праці ОНАЗ ім. О.С. Попова. –  $2010. - N<sub>2</sub>1. - C.$  143-147.

11. Стабилизатор импульсный с функцией выбора напряжения GF-9000 [Электронный ресурс] – Режим доступу: http://gofer.ua/product/stabilizator/

12. Технічні вимоги до апаратури та методів вимірювання радіозавад і несприйнятливості. Частина 1. Апаратура для вимірювання радіозавад і несприйнятливості (СІSРR 16-1:2002, IDT): ДСТУ CISPR 16 - 1:2005 – [Чинний від 2005-01-01]. – К.: Держспоживстандарт України, 2005. — 170 с. — (Національний стандарт України).

13. ДП «Укрметртестстандарт» [Електронний ресурс] – Режим доступу: http://www.ukrcsm.kiev.ua

#### **References**

1. Elektricheskaya ehnergiya. Sovmestimost' tekhnicheskih sredstv ehlektromagnitnaya. Normy kachestva ehlektricheskoj ehnergii v sistemah ehlektrosnabzheniya obshchego naznacheniya: GOST 13109-97. – [dejstvitelen ot 1999-01-01]. – M.:Tekhnicheskij komitetom po standartizacii v oblasti ehlektromagnitnoj sovmestimosti tekhnicheskih sredstv (TK 30 EHMS) 1997. – 33p. – (Mezhgosudarstvennyj standart). 2. Klimov V. Stabilizatory napryazheniya s dvojnym preobrazovaniem ehnergii/ Klimov V. // EHlektronnye komponenty – 2009. –

№5.– 15р. 3. Kobzev A.V. Stabilizatory peremennogo napryazheniya s vysokochastotnym shirotno – impul'snym regulirovaniem/ A.V. Kobzev, YU.M. Lebedev, G.YA. Mihajlichenko.  $\hat{U}$  – M.: Energoatomizd. – 1986 g. – 152 p.

4. Zinov'ev G.S. Silovaya ehlektronika: ucheb. posobie dlya bakalavrov. 5-e izd., isp. i dop. / Zinov'ev G.S. // – M.: YUrajt, 2012. – 667 р.

5. Kadackij A.F. Analiz ehnergeticheskih processov v impul'snyh preobrazovatelyah ehlektricheskoj ehnergii peremennogo toka / A.F. Kadackij, A.P. Rusu // Tekhnologiya i konstruirovanie v ehlektronnoj apparature (TKEHA) – 2015. – №1. – рр. 22 – 32.

6. Rusu O.P. Sposіb peretvorennya naprugi / O.P.Rusu, S.O. Dіgol // Patent Ukraїni na korisnu model' na korisnu model' UA 68951. – 2012.

7. Rusu O.P. Peretvoryuvach naprugi / O.P.Rusu, S.O. Dіgol // Patent Ukraїni na korisnu model' na korisnu model' UA 68952. – 2012.

8. Elektromagnіtna sumіsnіst'. CHastina 6-3. Rodovі standarti. Emіsіya zavad u zhitlovomu і torgovomu seredovishchah ta u virobnichih zonah z malim energospozhivannyam (ІEC 61000-6-3:2006, ІDT): DSTU IEC 6100-6-3-2007 – [CHinnij vіd 2008-01-01]. – K.: Derzhspozhivstandart Ukraїni, 2008. — 12 р. — (Nacіonal'nij standart Ukraїni).

9. NTC «Kvant» [Elektronnij resurs] – Rezhim dostupu: http://akor.com.ua

10. Rusu A.P. Ispol'zovanie dinamicheski podklyuchaemyh bibliotek dlya modelirovaniya ehlektricheskih processov radiotekhnicheskih ustrojstv. / A.P. Rusu // Naukovі pracі ONAZ іm. O.S. Popova. – 2010. – №1. – рр. 143–147.

11. Stabilizator impul'snyj s funkciej vybora napryazheniya GF-9000 [Elektronnyj resurs] – Rezhim dostupu: http://gofer.ua/product/stabilizator/

12. Tekhnіchnі vimogi do aparaturi ta metodіv vimіryuvannya radіozavad і nesprijnyatlivostі. CHastina 1. Aparatura dlya vimіryuvannya radіozavad і nesprijnyatlivostі (SІSRR 16-1:2002, IDT): DSTU CISPR 16 1:2005 – [CHinnij vіd 2005-01-01]. – K.: Derzhspozhivstandart Ukraїni, 2005. — 170 р. — (Nacіonal'nij standart Ukraїni).

13. DP «Ukrmetrteststandart» [Elektronnij resurs] – Rezhim dostupu: http://www.ukrcsm.kiev.ua

Рецензія/Peer review : 23.5.2016 р. Надрукована/Printed :27.6.2016 р. Стаття рецензована редакційною колегією